## PHYS 331 - pulse propagation

October 21, 2021

Plotting pulse propagation along a transmission - November 4, 2021

First, import required modules

[40]: **import numpy as np import matplotlib.pyplot as plt**

> Can make use of heaviside function to construct a square pulse. First, create a list of times and then plot the heaviside function.

```
[41]: tt = np.arange(0, 300e-9, 0.1e-9) # seconds
 t0 = 10e-9 # seconds (transition time)
plt.plot(tt, np.heaviside(tt - t0, 0.5));
```
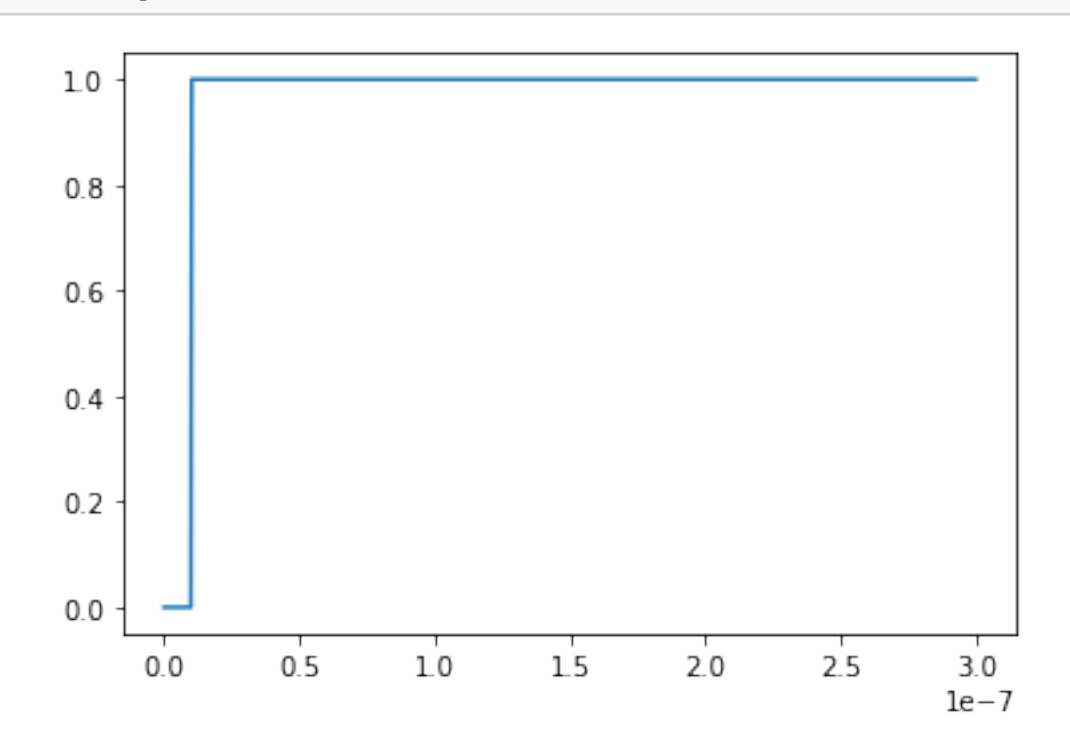

Define a function to construct a square pulse.

```
[42]: def pulse(tt, t0, width, height):
     return height*(np.heaviside(tt - t0, 0.5) - np.heaviside(tt - t0 - width, 0.,→5))
```
Call our function and plot the result.

```
[43]: \begin{bmatrix} w = 10e-9 \# seconds (pulse, what) \end{bmatrix}h = 5 # volts (pulse height)
  plt.plot(tt, pulse(tt, t0, w, h));
```
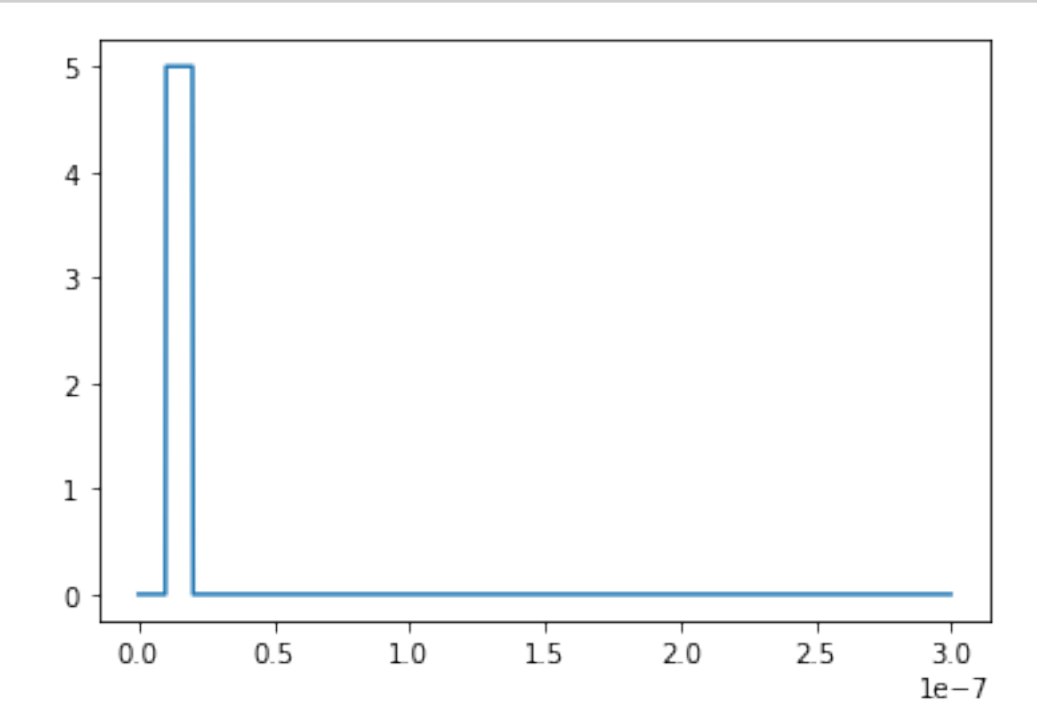

Prepare some values needed to construct the voltage at the input of the transmission line.

```
[44]: Z0 = 50 # ohms (charactistics impedance of transmission line)
 ZL = 0 # Short circuit
 #ZL = 999999 # Open circuit
 #ZL = Z0 # impedance matching
 #ZL = 80 # ohms
 Gamma = (ZL - Z0)/(ZL + Z0) # Reflection coefficient
 ell = 8 # m (length of transmission line)
 c = 3e8 # m/s (speed of light)
 s = 0.7*c # 70% the speed of light
```
Finally, calculate and plot *v*in.

```
[45]: vin = pulse(tt, t0, w, h)/2 + (Gamma/2)*pulse(tt, t0 + 2*ell/s, w, h)
 plt.plot(tt, vin);
```
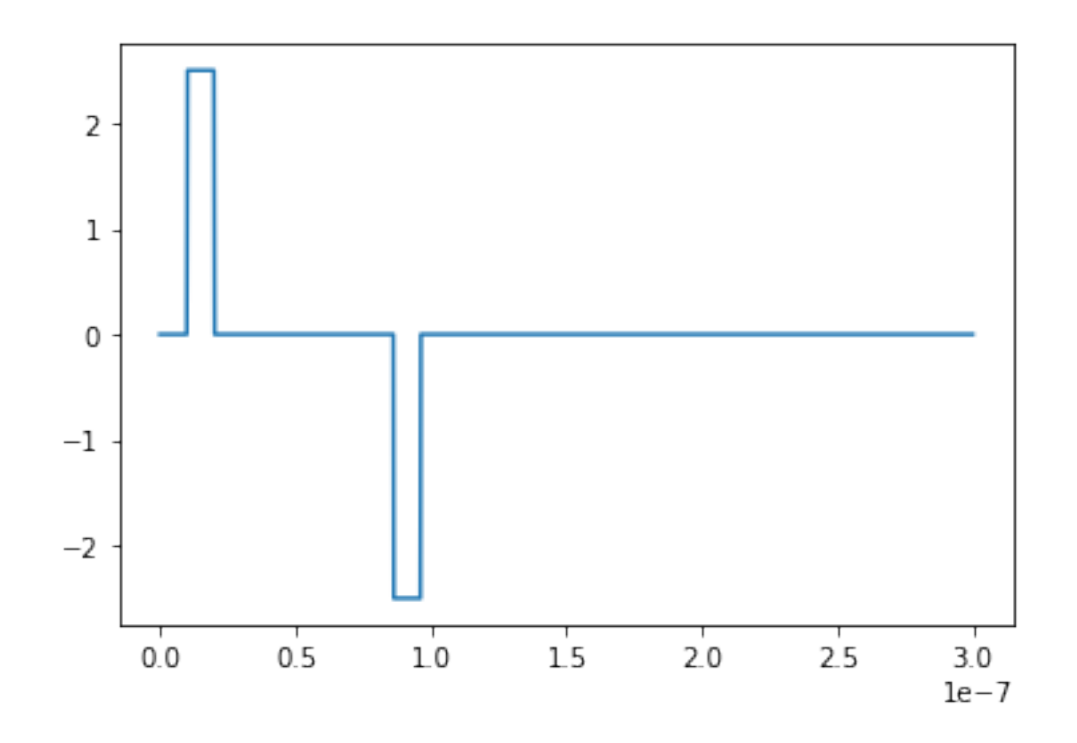

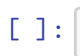